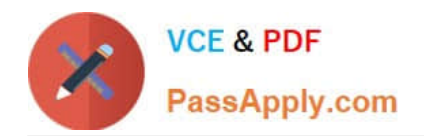

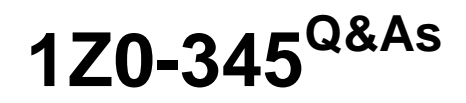

Oracle Policy Automation Cloud Service 2017 Implementation **Essentials** 

# **Pass Oracle 1Z0-345 Exam with 100% Guarantee**

Free Download Real Questions & Answers **PDF** and **VCE** file from:

**https://www.passapply.com/1z0-345.html**

## 100% Passing Guarantee 100% Money Back Assurance

Following Questions and Answers are all new published by Oracle Official Exam Center

**Colonization** Download After Purchase

- **@ 100% Money Back Guarantee**
- **63 365 Days Free Update**
- 800,000+ Satisfied Customers

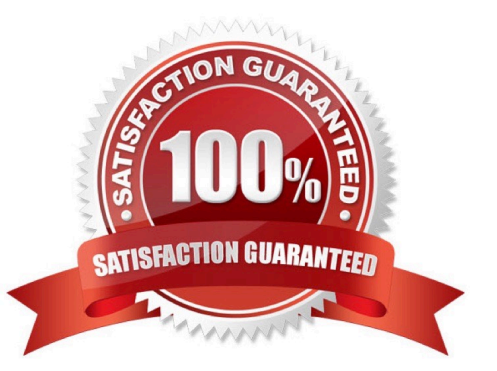

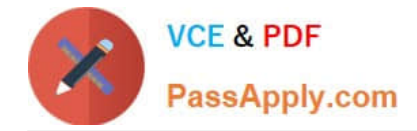

#### **QUESTION 1**

You are working in a project where you need to develop a rule to calculate the currency attribute "the person\\'s total taxable income". The person\\'s total taxable income is either the sum of the attributes "the person\\'s wages" and "the person\\'s interest" or \$50,000, whichever is lower.

What rule should you develop?

- A, the person's total taxable income =  $MinVal(fhe person's wages + the person's$ interest), 50000)
- B. the person's total taxable income  $Minimum((the person's wages + the person's interest), 50000)$
- C. the person's total taxable income  $MinVal((the person's wages + the person's interest), 50000)$
- D. the person's total taxable income =  $Minimum((the person's wages + the person's$ interest), 50000)
- E. the person's total taxable income =  $M$ inimum(the person's wages + the person's interest), 50000)
- A. Option A
- B. Option B
- C. Option C
- D. Option D
- E. Option E

#### **QUESTION 2**

When creating your rules, you have used the attribute "the gun fired accidentally". When adding this input to a screen, you notice that the question form of this attribute is "Is the gun fired accidentally true?".

In which way should you resolve this issue to ensure that the word "true" is not included in any text shown to the interview user (including explanations)?

- A. Add the verb "to fire" and change the attribute sentence forms in the Edit Attribute dialog box.
- B. Remove the word `accidentally" from the attribute text.

Correct Answer: B

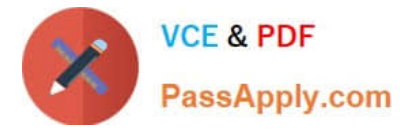

- C. Create a custom attribute text in the Edit Attribute dialog box.
- D. Add the verb "to fire".
- E. Change the question text on the screen.

Correct Answer: C

#### **QUESTION 3**

You have an entity called "the child". You have three attributes called "the child\\'s score," "the lowest score of all the children," and "the number of children scoring more than ten." You want to write two rules to infer the lowest score of all the children and the number of children scoring more than ten without creating any additional attributes in the child entity.

Which two entity functions do you need to use?

- A. InstanceMaximumIf
- B. InstanceCountIf
- C. InstanceMinimumIf
- D. InstanceSum
- E. InstanceMaximum
- F. InstanceSumIf
- G. InstanceCount
- H. InstanceMinimum
- Correct Answer: DE

#### **QUESTION 4**

Which three statements indicate a need for entities in the policy model?

- A. Calculate the total subsidy amount, based on the applicant\\'s age.
- B. Collect the family\\'s income details, but only for family members over 18 years of age.
- C. Determine if the child is allowed on the roller coaster, based on the child\\'s height.
- D. Calculate the total compensation across all injuries, based on the impairment level of each injury.
- E. Calculate the total price reduction across all assets, based on the discount percentage for each asset type.

Correct Answer: BCD

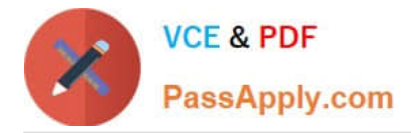

### **QUESTION 5**

Which four are valid reasons to split an existing Word document containing rules in your Oracle Policy Modeling project?

A. Two developers need to work simultaneously on different areas of rules that were originally within the same Word document.

B. You want to use the Debugger to test your rules.

C. You want to separate rules with different purposes.

D. Editing the new documents is easier in Microsoft Word because the original document was getting too large.

E. You want to add comments and footnotes to your rules.

F. You want to exclude part of the original document from the policy model.

G. You want to mirror updates to the source material that has divided the source of your rules into two locations.

H. You want to define screens to run in Oracle Web Determinations.

Correct Answer: CFGH

[1Z0-345 PDF Dumps](https://www.passapply.com/1z0-345.html) [1Z0-345 Practice Test](https://www.passapply.com/1z0-345.html) [1Z0-345 Study Guide](https://www.passapply.com/1z0-345.html)

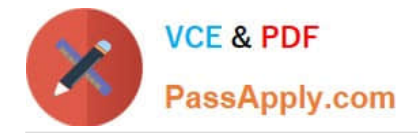

To Read the Whole Q&As, please purchase the Complete Version from Our website.

# **Try our product !**

100% Guaranteed Success 100% Money Back Guarantee 365 Days Free Update Instant Download After Purchase 24x7 Customer Support Average 99.9% Success Rate More than 800,000 Satisfied Customers Worldwide Multi-Platform capabilities - Windows, Mac, Android, iPhone, iPod, iPad, Kindle

We provide exam PDF and VCE of Cisco, Microsoft, IBM, CompTIA, Oracle and other IT Certifications. You can view Vendor list of All Certification Exams offered:

### https://www.passapply.com/allproducts

## **Need Help**

Please provide as much detail as possible so we can best assist you. To update a previously submitted ticket:

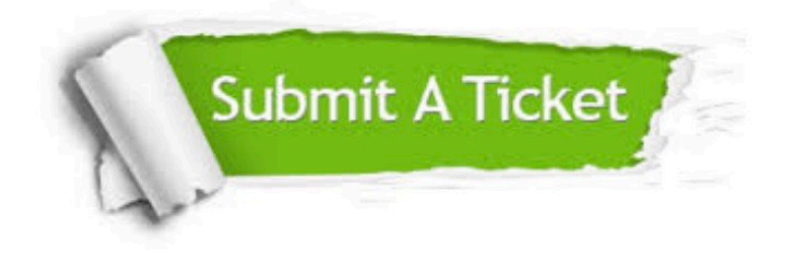

#### **One Year Free Update**

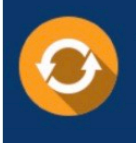

Free update is available within One fear after your purchase. After One Year, you will get 50% discounts for updating. And we are proud to .<br>poast a 24/7 efficient Customer Support system via Email

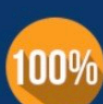

**Money Back Guarantee** To ensure that you are spending on

quality products, we provide 100% money back guarantee for 30 days from the date of purchase

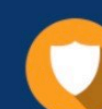

#### **Security & Privacy**

We respect customer privacy. We use McAfee's security service to provide you with utmost security for vour personal information & peace of mind.

Any charges made through this site will appear as Global Simulators Limited. All trademarks are the property of their respective owners. Copyright © passapply, All Rights Reserved.